$\sigma_{\rm{eff}}=100$  km s  $^{-1}$ , , Ctrl+H. .

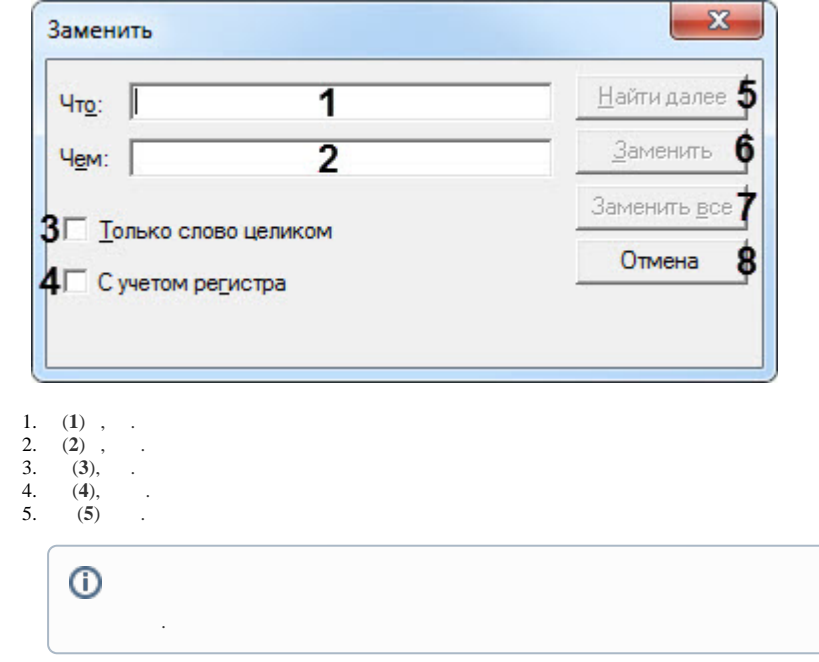

6. (6) .<br>7. (7) .<br>8. (8).

 $i$  s:

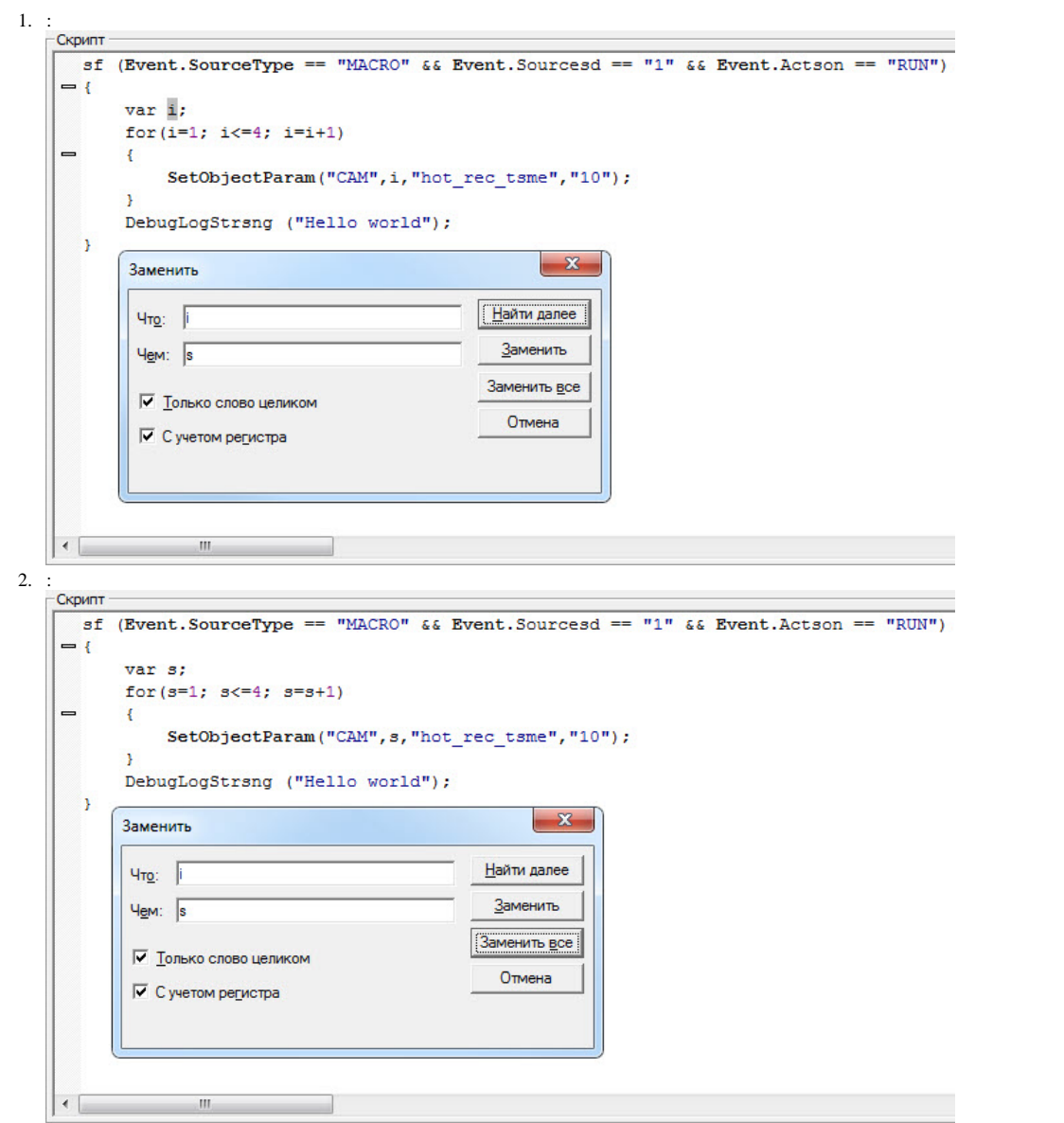